**Menu Uninstaller Ultra [Mac/Win] (Updated 2022)**

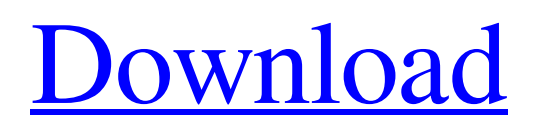

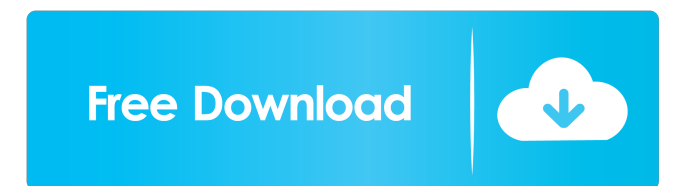

### **Menu Uninstaller Ultra PC/Windows**

Menu Uninstaller Ultra is a lightweight application built specifically for easing the task of uninstalling utilities from the computer. The program offers support for context menu integration, thus you can select the file to be processed with a simple right-click on the program's icon. The user interface is straightforward and gives you the possibility to set up the dedicated parameters following the step-by-step approach. Menu Uninstaller Ultra allows you to rate the software that you want to uninstall and specify the reason that you want to uninstall the tool. Additionally, if you don't want to provide information about the uninstalling process, you can skip this step and proceed with removing the selected program from your computer. At the end of the task, Menu Uninstaller Ultra displays a notification message about the successful or failed operation. On the downside, the application is not able to delete registry items left by other utilities during the installation process, so you need to manually delete them or use other dedicated tools. Since it doesn't require much computer knowledge to work with this tool, even rookies can configure the settings with minimum effort. During our testing we have noticed that Menu Uninstaller Ultra carries out a task quickly, and no errors showed up throughout the entire process. It is friendly with system resources, so the overall performance of the computer is not hampered. To sum things up, Menu Uninstaller Ultra seems to be the right choice in case you are looking for an easy-to-use uninstaller.Q: How to handle one child's array of children from another child using F#? I have the following.fs file that I would like to compile using F#'s FSCompile. I'm using the nuget package of EnterpriseLibrary6. namespace HtmlBlock open Microsoft.Practices.EnterpriseLibrary.Common.Configuration open Microsoft.Practices.EnterpriseLibrary.Caching.Configuration open Microsoft.Practices.EnterpriseLibrary.Data

open System.Collections.Generic module One = let config = ConfigurationSource.Instance.GetConfigurationSectionElement() |> Option.bind (fun x -> x.Name) |> Option.withDefault "AppSettings" let configuration =

#### **Menu Uninstaller Ultra Crack+ With License Code [April-2022]**

KeyMACRO is a utility that will help you to easily convert different key types into different files. The application allows you to specify the type of the file that you want to create. In the next step you can specify what character set you need to use. To avoid any complications, you can specify the encoding and the character set. After pressing the 'Create file' button the program will create a new file. It will display the details about the generated file. You can move the file anywhere you want to, but it is recommended to leave it in the same directory as the original file. After that, you can close the program and proceed to the next task. In case the file has been created properly, you will be prompted with another interface. In the second step, you need to rename the file. You can choose the name that you want, and then you need to confirm the name change. It is important to mention that you need to create a file for each new type of character that you want to convert. As soon as the required file is created, you can move the file out of the program interface. If you want to convert more than one type of file, you need to use the 'Create list' button and create a new file for each of the steps that you need. The result of each step will be moved to the specified directory. Since it's not a multi-threaded application, the speed of the processing is not that high. Additionally, it is slow when you work with more files. To sum up, KeyMACRO is a useful utility that will save you time and effort, since it will automatically convert the text files in different types. AOMEI Free Disk Cleanup Description: This is a reliable data-cleaning tool. It will help you to remove old files, junk files, and temporary files, as well as unwanted registry entries, cache data, and system logs that you don't need. In order to work properly, you need to specify a specific data path, and it will automatically detect all the files that you don't need. The program will scan your system and it will display a list of all the files that it can remove. If you want to perform an unattended operation, you need to manually select the files. The program will then display a list of all the files that you want to be removed. It will display their size, whether they are empty 1d6a3396d6

# **Menu Uninstaller Ultra Crack License Key Free Download**

Menu Uninstaller Ultra is a lightweight application built specifically for easing the task of uninstalling utilities from the computer. The program offers support for context menu integration, thus you can select the file to be processed with a simple right-click on the program's icon. The user interface is straightforward and gives you the possibility to set up the dedicated parameters following the step-by-step approach. Menu Uninstaller Ultra allows you to rate the software that you want to uninstall and specify the reason that you want to uninstall the tool. Additionally, if you don't want to provide information about the uninstalling process, you can skip this step and proceed with removing the selected program from your computer. At the end of the task, Menu Uninstaller Ultra displays a notification message about the successful or failed operation. On the downside, the application is not able to delete registry items left by other utilities during the installation process, so you need to manually delete them or use other dedicated tools. Since it doesn't require much computer knowledge to work with this tool, even rookies can configure the settings with minimum effort. During our testing we have noticed that Menu Uninstaller Ultra carries out a task quickly, and no errors showed up throughout the entire process. It is friendly with system resources, so the overall performance of the computer is not hampered. To sum things up, Menu Uninstaller Ultra seems to be the right choice in case you are looking for an easy-to-use uninstaller.On September 10, 2019, the Open Source Applications Foundation (OSAF) will host the Linux Storage, Filesystem, and Memory Management Summit (LSFMM) at the Santa Clara Convention Center, Santa Clara, CA. The LSFMM will bring together storage, filesystem, and memory experts and experts from companies working on the Linux kernel to share their experience and knowledge. Over the past few years, the Linux community has seen a wide range of storage, filesystem, and memory-related projects such as Flat-Files Storage, Flexible File System, SquashFS, ZFS, Solid, UBIFS, F2FS, etc. Having projects with differing requirements from time to time is a good thing. This conference is for the storage, filesystem, and memory experts who want to get the latest information on the latest Linux storage, filesystem, and memory projects. The conference provides a great opportunity for vendors, researchers, and developers to see what's new

### **What's New In?**

Menu Uninstaller Ultra is a lightweight application built specifically for easing the task of uninstalling utilities from the computer. The program offers support for context menu integration, thus you can select the file to be processed with a simple right-click on the program's icon. The user interface is straightforward and gives you the possibility to set up the dedicated parameters following the step-by-step approach. Menu Uninstaller Ultra allows you to rate the software that you want to uninstall and specify the reason that you want to uninstall the tool. Additionally, if you don't want to provide information about the uninstalling process, you can skip this step and proceed with removing the selected program from your computer. At the end of the task, Menu Uninstaller Ultra displays a notification message about the successful or failed operation. On the downside, the application is not able to delete registry items left by other utilities during the installation process, so you need to manually delete them or use other dedicated tools. Since it doesn't require much computer knowledge to work with this tool, even rookies can configure the settings with minimum effort. During our testing we have noticed that Menu Uninstaller Ultra carries out a task quickly, and no errors showed up throughout the entire process. It is friendly with system resources, so the overall performance of the computer is not hampered. To sum things up, Menu Uninstaller Ultra seems to be the right choice in case you are looking for an easy-to-use uninstaller. License: Freeware, Download Now | Download DemoQ: Django Allauth: Customizing Social Media Login I have just started using allauth for my project. I am using allauth for account creation and login and for social media login. Everything is fine till now, however I am facing a problem: When I log into my project using facebook or twitter, it directly redirects to the logged in page of the project, instead of redirecting to the dashboard page. I am using django-allauth-social-oauth2. So how can I customize the login/signup/logout of my project, so that it redirects to my own custom url? A: I found the solution to my problem. Basically I used allauth template tags inside the login/signup/logout.html template. For example, for facebook login, I wrote something like this: {% if account.provider == "facebook" %} {% if user.is\_authenticated %} {% if user.is\_active % }

# **System Requirements:**

DirectX 8.0 or later Windows 7 64-bit or Windows 8.1 64-bit 1.5 GB RAM recommended 90MB Video RAM, in minimum 4GB Hard Disk Space Microsoft.Net Framework 4.5 installed Multi-Core Processor We Recommend Using the Battery instead of the AC Power. Windows 8.1, Windows 10 supported by "We recommend using the battery instead of the AC power" option (

<http://www.ndvadvisers.com/n8-pix-page-studio-crack-keygen-full-version-download-pc-windows-latest-2022/> <https://lsvequipamentos.com/wp-content/uploads/2022/06/Spectrophotometry.pdf> <http://www.nilunanimiel.com/wp-content/uploads/2022/06/SOLReader.pdf> [https://veronacquisti.it/wp-content/uploads/2022/06/ThinkPoint\\_Removal\\_Tool.pdf](https://veronacquisti.it/wp-content/uploads/2022/06/ThinkPoint_Removal_Tool.pdf) [https://hundopi.se/wp-content/uploads/2022/06/Venis\\_IX.pdf](https://hundopi.se/wp-content/uploads/2022/06/Venis_IX.pdf) <https://sarahebott.org/wp-content/uploads/2022/06/aobrmart.pdf> [https://whatchats.com/upload/files/2022/06/kj17ZGnhxiqKEVIBQ64w\\_07\\_a55fe4d3f854ed2f182a0b02a0fa6f](https://whatchats.com/upload/files/2022/06/kj17ZGnhxiqKEVIBQ64w_07_a55fe4d3f854ed2f182a0b02a0fa6fc2_file.pdf) [c2\\_file.pdf](https://whatchats.com/upload/files/2022/06/kj17ZGnhxiqKEVIBQ64w_07_a55fe4d3f854ed2f182a0b02a0fa6fc2_file.pdf) [https://www.vsv7.com/upload/files/2022/06/9x8EM9oILAnJqymdUbuK\\_07\\_8290f8993a8a502cf20bd1eb6ecf](https://www.vsv7.com/upload/files/2022/06/9x8EM9oILAnJqymdUbuK_07_8290f8993a8a502cf20bd1eb6ecfc33d_file.pdf) [c33d\\_file.pdf](https://www.vsv7.com/upload/files/2022/06/9x8EM9oILAnJqymdUbuK_07_8290f8993a8a502cf20bd1eb6ecfc33d_file.pdf) [https://doctorcombine.com/wp-content/uploads/2022/06/Media\\_Size\\_Calculator.pdf](https://doctorcombine.com/wp-content/uploads/2022/06/Media_Size_Calculator.pdf) [https://gaming-walker.com/upload/files/2022/06/xpmq1kU9S2Qvh1Wxa4db\\_07\\_a55fe4d3f854ed2f182a0b02a](https://gaming-walker.com/upload/files/2022/06/xpmq1kU9S2Qvh1Wxa4db_07_a55fe4d3f854ed2f182a0b02a0fa6fc2_file.pdf) [0fa6fc2\\_file.pdf](https://gaming-walker.com/upload/files/2022/06/xpmq1kU9S2Qvh1Wxa4db_07_a55fe4d3f854ed2f182a0b02a0fa6fc2_file.pdf) <http://revivehopeforhealth.org/wp-content/uploads/2022/06/hanshe.pdf> [http://www.panayideswood.com/wp-content/uploads/2022/06/Faronics\\_AntiExecutable\\_Standard.pdf](http://www.panayideswood.com/wp-content/uploads/2022/06/Faronics_AntiExecutable_Standard.pdf) <https://vineyardartisans.com/wp-content/uploads/2022/06/omauye.pdf> <https://hanna-kash.ru/wp-content/uploads/2022/06/quilama.pdf> [https://rakyatmaluku.id/upload/files/2022/06/hOWWGhdDAiVUQJan2q8B\\_07\\_a55fe4d3f854ed2f182a0b02a](https://rakyatmaluku.id/upload/files/2022/06/hOWWGhdDAiVUQJan2q8B_07_a55fe4d3f854ed2f182a0b02a0fa6fc2_file.pdf) [0fa6fc2\\_file.pdf](https://rakyatmaluku.id/upload/files/2022/06/hOWWGhdDAiVUQJan2q8B_07_a55fe4d3f854ed2f182a0b02a0fa6fc2_file.pdf) <https://h-stop.com/wp-content/uploads/2022/06/EdgeGenerator.pdf>

<https://jimmyvermeulen.be/wp-content/uploads/2022/06/LingoEditor.pdf>

<http://yogaapaia.it/wp-content/uploads/2022/06/makabu.pdf>

<http://sourceofhealth.net/2022/06/07/srware-password-decryptor-crack-free-for-pc-latest-2022/>

<https://www.eurofiveconseil.com/wp-content/uploads/2022/06/MiniCoder.pdf>